Министерство образования и науки РС (Я) Должность: исполняющат**то У**ан-РОИ (ЯРедфиитй филке Пеледууй ский из Ленского технологического техник ума Документ подписан простой электронной подписью Информация о владельце: ФИО: Хоменко Елена Семеновна учебно-производственной работы Дата подписания: 10.05.2023 09:29:25 Уникальный программный ключ: 03c04d4933a2307f9c20d0107fe3c7a0c84980be

# МЕТОДИЧЕСБИЕ РЕКОМЕНДАЦИИ ПО ВЫПОЛНЕНИЮ САМОСТОЯТЕЛЬНЫХ РАБОТ ПО УЧЕБНОЙ ДИСЦИПЛИНЕ ОП 1 «ОСНОВЫ ИНФОРМАЦИОННЫЕ ТЕХНОЛОГИЙ»

для профессии

09.01.03 «Мастер по обработке цифровой информации»

Пеледуй 2022г

Рассмотрено и рекомендовано на<br>Методическом совете<br>Протокол № 44 <u>« 03 » октября 2022</u> г.

Председатель offm /Вавилова Е.Ю. /

## ПОЯСНИТЕЛЬНАЯ ЗАПИСКА

Методические указания для самостоятельной (внеаудиторной) работы студентов по учебной дисциплине «Основы информационных технологий» основной профессиональной образовательной программы по профессии среднего профессионального образования 09.01.03 «Мастер по обработке цифровой информации»

Целью самостоятельной работы студентов является овладение фундаментальными знаниями, профессиональными умениями и навыками, опытом творческой, исследовательской деятельности. Самостоятельная работа студентов способствует развитию самостоятельности, ответственности и организованности, творческого подхода к решению проблем учебного и профессионального уровня. Студент в процессе обучения должен не только освоить учебную программу, но и приобрести навыки самостоятельной работы.

Цель проведения практической и самостоятельной работы состоит:

1. в создании дополнительных условий для освоения общих и профессиональных компетенций;

2. в формировании теоретических знаний и практических умений в соответствии с требованиями рабочей программы дисциплины;

3. в углублении и расширении теоретических знаний;

4. в формировании практического опыта и практических умений в работе со справочной и специальной литературой, в поиске и отборе информации из ]ЭЗЗЛИЧНЫХ ИСТОЧНИКОВ;

5. в развитии познавательных способностей и активности студентов: творческой инициативы, самостоятельности, ответственности и организованности;

6. в формировании самостоятельности мышления;

7. в развитии исследовательских умений.

Методические ритазания по выполнению практической и самостоятельной работы содержат:

1. разъяснения по организации и формам практической и самостоятельной работы по дисциплине «Основы информационных технологий»;

2. методические рекомендации по выполнению отдельных форм практической и самостоятельной работы по информационным технологиям;

3. содержание практической и самостоятельной работы по информационным технологиям.

## ОБЩИЕ ПОЛОЖЕНИЯ О САМОСТОЯТЕЛЬНОЙ РАБОТЕ СТУДЕНТОВ

Самостоятельная работа по информационным технологиям — это педагогически управляемый процесс деятельности студентов, обеспечивающий реализацию целей и задач по овладению необходимым объемом знаний, умений и навыков, опыта творческой работы и развитию профессиональных интеллектуально- волевых, нравственных качеств будущего специалиста.

Основные виды практической работы студентов при изучении дисциплины «Основы информационных технологий»:

- формулировка вопросов студентам, преподавателю;
- выполнение практических заданий, тестирование;
- выступление с сообщением по новому материалу;
- конспектирование, работа с книгой и интернет источниками;
- выполнение самостоятельных работ.

Основные виды внеаудиторной самостоятельной работы студентов при изучении дисциплины «Основы информационных технологий»:

- работа с учебником и интернет источниками;
- конспектирование отдельного вопроса пройденной темы;
- работа со справочной литературой;
- подготовка рефератов и презентаций по темам;
- составление кроссвордов;
- использование Интернета.

Практическая работа студентов преобладает над внеаудиторной самостоятельной работой. Основной формой контроля самостоятельной работы студента являются практические, защита презентаций и рефератов на занятиях.

Самостоятельные работы являются важным средством проверки уровня знаний, умений и навыков.

Критериями оценки результатов практической и самостоятельной работы студента являются:

- уровень освоения студентом учебного материала;
- умение студента использовать теоретические знания при решении задач;
- обоснованность и четкость изложения ответа;
- оформление материала в соответствии с требованиями ФГОС.

Целью самостоятельной работы студентов является:

• обеспечение профессиональной подготовки выпускника в соответствии с ФГОС Спо;

• формирование и развитие общих компетенций, определѐнных в ФГОС CПO;

• формирование и развитие профессиональных компетенций, соответствующих основным видам профессиональной деятельности.

Задачами, реализуемыми в ходе проведения самостоятельной работы обучающихся, в образовательной среде колледжа являются:

• систематизация, закрепление, углубление и расширение полученных теоретических знаний и практических умений студентов;

познавательных способностей развитие  $\mathbf{u}$ активности студентов: творческой инициативы, самостоятельности, ответственности и организованности; формирование самостоятельности мышления:

способности  $\mathbf{K}$ саморазвитию, самосовершенствованию и самореализации;

овладение практическими навыками применения информационно- коммуникационных технологий в профессиональной деятельности;

• развитие исследовательских умений.

Контроль результатов самостоятельной работы обучающихся может осуществляться в пределах времени, отведенного на обязательные учебные занятия и самостоятельную работу по дисциплине «Информационные технологии» и может проходить в письменной, устной или смешанной форме с предоставлением изделия или продукта творческой деятельности. Критериями оценки результатов самостоятельной работы обучающегося являются:

- уровень освоения учебного материала;
- умение использовать теоретические знания и умения при выполнении практических
- уровень сформированности общих и профессиональных компетенций.

#### Критерии оценки самостоятельной работы студентов

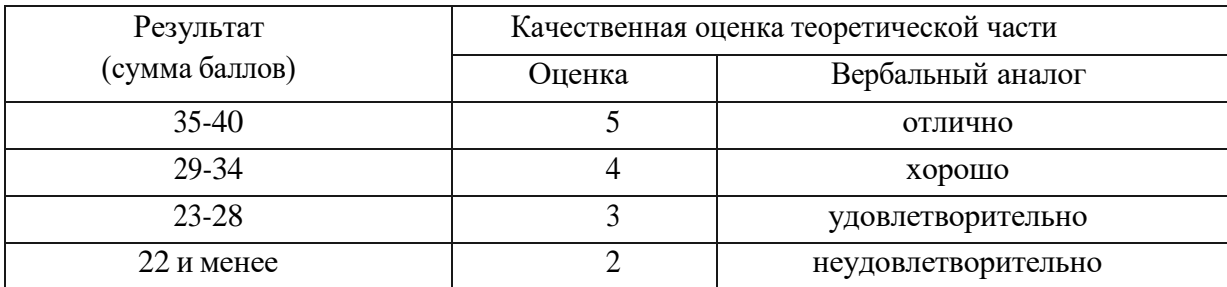

Максимальное количество баллов «отлично» студент получает, если:

- обстоятельно с достаточной полнотой излагает соответствующую тему;
- $\bullet$ дает правильные формулировки, точные определения, понятия терминов;
- может обосновать свой ответ, привести необходимые примеры;
- правильно отвечает на дополнительные вопросы преподавателя, имеющие целью выяснить степень понимания студентом данного материала.

Оценку «хорошо» студент получает, если:

- $\bullet$ неполно, но правильно изложено задание;
- при изложении были допущены 1-2 несущественные ошибки, которые он исправляет после замечания преподавателя;
- дает правильные формулировки, точные определения, понятия терминов;
- может обосновать свой ответ, привести необходимые примеры;

• правильно отвечает на дополнительные вопросы преподавателя, имеющие целью выяснить степень понимания студентом данного материала.

Оценку «удовлетворительно» студент получает, если:

- неполно, но правильно изложено задание;
- при изложении была допущена 1 существенная ошибка;
- знает и понимает основные положения данной темы, но допускает неточности в формулировке понятий;
- излагает выполнение задания недостаточно логично и последовательно;
- затрудняется при ответах на вопросы преподавателя. Оценка

«неудовлетворительно» студент получает, если:

• неполно изложено задание;

• при изложении были допущены существенные ошибки, т.е. если оно не удовлетворяет требованиям, установленным преподавателем к данному виду работы.

#### **Введение в дисциплину. Инструктаж по технике безопасности.**

*Задание. Напмсать конспект.* «Значение и содержание дисциплины «Информационные технологии» и связь ее с другими дисциплинами общепрофессионального и специального цикла дисциплин»

*Задание. Hanиcamь реферат.* «Историческое развитие и современное состояние информационных и коммуникационных технологий»

*Задание. Практическая работа.* «Роль информационных и коммуникационных технологий в современном обществе и профессиональной деятельности» **Информационные и**

**коммуникационные технологии: основные принципы и свойства**

*Задание. Написать конспект.* «Информационная этика и право, информационная безопасность. Правовые нормы, относящиеся к информации, правонарушения в информационной сфере, меры их предотвращения»

*Задание. Практическая работа.* ‹Методы применения информационных и коммуникационных технологий в профессиональной деятельности»

*Задание. Практическая работа.* ‹Анализ предлагаемого программного обеспечения в профессиональной деятельности»

*Задание. Подготовить сообщение.* «Применение информационных и коммуникационных технологий в профессиональной деятельности»

«Информация. Основные информационные процессы»

#### **Теsническое и программное обеспечение информационныs технологий**

*Задание. Составить кроссворд.* Принцип работы и состав ПK. Основные устройства ПK: устройства ввода-вывода информации, устройства хранения информации, носители информации.

*Задание. Подготовить сообщение.* «Выбор комплектации ПK для решения различных задач», «Программное обеспечение для профессиональной подготовки»,

«Назначение и возможности систем навигации», «Периферийные устройства», «Организация безопасной работы с компьютерной техникой»

**Профессионально ориентированные пакеты прикладных программ**

*Задание. Практическая работа.* Создание текстовых документов на основе шаблонов в Ms Word.

*Задание. Практическая работа.* Оформление калькуляции своей работы на производстве.

*Задание. Практическая работа.* Создание персональной визитной карточки в MS Publisher. Создание информационного буклета.

*Задание. Практическая работа.* Создание информационного объявления на основе макета. Создание приглашения на мероприятие.

*Задание. Практическая работа.* Планирование и создание логотипа. Подготовка логотипа к печати.

*Задание. Практическая работа.* Ретуширование. Чистка и восстановление деталей изображения.

*Задание. Самостоятельная работа.* Создание и обработка иллюстраций в графических редакторах для детской сказки.

Методы и средства мультимедиа

*Задание. Подготовить сообщение.* Программы создания фильма и видео из слайдов (фотографий): понятие, область применения, виды, требования для создания качественного фильма. Использование анимации при разработке фильма.

*Задание. Практическая работа.* Создание презентации/фильма профессиональной направленности.

*Задание. Самостоятельная работа.* Создание фильма-рекламы для своей будущей профессии.

**Информационные** технологии в локальных и глобальных сетях.

*Задание. Hanиcamь реферат.* Процесс передачи информации. Локальные и глобальные компьютерные сети.

*Задание. Hanиcamь конспект.* Сеть Интернет: структура, адресация, протоколы передачи. Поиск информации в сети Интернет. Поисковые системы.

*Задание. Самостоятельная работа.* Найти сайты в сети Интернет, помогающие в освоении своей будущей профессии.

*Задание. Самостоятельная работа.* Настройка своего почтового ящика. Отправка электронных писем с вложенными файлами. Обработка сообщений после принятия по электронной почте

## МЕТОДИЧЕСRИЕ РЕКОМЕНДАЦИИ ПО ВЫПОЛНЕНИЮ РАЗЛИЧНЫХ ВИДОВ ВНЕАУДИТОРНЫХ САМОСТОЯТЕЛЬНЫХ РАБОТ

*1.1 Методические рекомендации по составлению конспекта*

1. Внимательно прочитайте текст. Уточните в справочной литературе непонятные слова. При записи не забудьте вынести справочные данные на поля конспекта;

2. Выделите главное, составьте план;

3. Кратко сформулируйте основные положения текста, отметьте аргументацию автора;

4. Законспектируйте материал, четко следуя пунктам плана. При конспектировании старайтесь выразить мысль своими словами. Записи следует вести четко, ясно.

5. Грамотно записывайте цитаты. Цитируя, учитывайте лаконичность, значимость мЫслИ.

В тексте конспекта желательно приводить не только тезисные положения, но и их доказательства. При оформлении конспекта необходимо стремиться к емкости каждого предложения. Мысли автора книги следует излагать кратко, заботясь о стиле и выразительности написанного. Число дополнительных элементов конспекта должно быть логически обоснованным, записи должны распределяться в определенной последовательности, отвечающей логической структуре произведения. Для уточнения и дополнения необходимо оставлять поля.

Овладение навыками конспектирования требует от учащегося целеустремленности, повседневной самостоятельной работы.

#### *1.2. Методические рекомендации по выполнению практических работ*

Выполнение практической работы оформляется в том редакторе в котором необходимо выполнить данную работу. Если работ несколько, после выполнения их нужно поместить в одну папку, заархивировать и отправить на электронный адрес преподавателя. К каждой к практической работе, после ее выполнения необходимо написать отчет о проделанной работе. Отчет должен включать: тему работы, цель, подробное описание хода работы, если есть контрольные вопросы, то необходимо дать подробные ответы на них. Нужно помнить о том, что при решении поставленных задач нужно обосновывать каждый этап действий, исходя из теоретических положений курса. Если студент видит несколько путей решения проблемы (задачи), то нужно сравнить их и выбрать самый рациональный. Полезно до начала решения поставленных задач составить краткий план решения проблемы (задачи). Решение проблемных задач или примеров следует излагать подробно, нужно сопровождать комментариями, схемами, чертежами и рисунками,

#### ИНСТЈЗЦИЯМИ ПО BЫПOЛHeHИЮ.

Следует помнить, что решение каждой учебной задачи должно доводиться до окончательного логического ответа, которого требует условие, и по возможности с

выводом. Полученный результат следует проверить способами, вытекающими из существа данной задачи. Отчет оформляется в текстовом редакторе, помещается в папку с выполненными практическими работами и отправляется преподавателю.

#### *Методические рекомендации по составлению кроссвордов*

Кроссворд (англ. Crossword - пересечение слов (крестословица)) - самая распространѐнная в мире игра со словами. Существует множество периодических изданий, специализирующихся на кроссвордах, их также часто печатают в неспециализированных печатных СМИ.

Кроссворд — игра-задача, в которой фигура из рядов пустых клеток заполняется перекрещивающимися словами со значениями, заданными по условиям ИгрЫ.

Кроссворд обладает удивительным свойством каждый раз бросать вызов читателю посоревноваться, выставляет оценку его способностям, и при этом никак не наказывает за ошибки.

Кроссворд с успехом удовлетворяет потребность кого-то одолеть.

Кроссворд - способ поиска самостоятельного ответа на многие вопросы, это, в некотором роде, познание мира через догадки.

А еще — удовольствие! Если человек справляется с кроссвордом, а чаще всего интуитивно или осознанно им выбирается тот, что ему по силам, он получает такой же заряд оптимизма, который дарят не менее пяти минут смеха.

Разгадывание кроссвордов помогают сохранить светлый разум в пожилом возрасте умственная зарядка стимулируют рост новых нейронов и не позволяют развиться таким патологиям, как болезни Альцгеймера или Паркинсона. Решение кроссвордов тренирует память, расширяет кругозор, и даже способствуют развитию сообразительности. Медики, в свою очередь, уже довольно давно стали использовать эту головоломку как успокаивающее средство. Наилучшим способом вовлечения в работу наибольшего количества клеток головного мозга и, следовательно, обеспечения им полноценного сна является разгадывание кроссвордов минут за тридцать до того, как отправиться спать. Научно доказано, что разгадывание перед сном кроссвордов улучшает память!

Кроссворд — это своеобразная самопроверка, занимательный тест. Обучающая роль кроссвордов заключается в том, что позволяет процесс усвоения новых знаний осуществлять в игровой ситуации, а положительные эмоции, возникающие у детей в процессе разгадывания кроссвордов, способствуют предупреждению перегрузки. Здесь же решение вопросов индивидуального и дифференцированного подхода к учащимся. Развивающая и организующая роль кроссвордов состоит в том, что при их решении учащимся приходится без всякого принуждения работать с учебными пособиями и другой литературой. Спрашивая значения непонятных и неразгаданных слов, студенты непроизвольно заставляют включиться в учебную деятельность и окружающих их взрослых. Создаются условия для полезной организации свободного времени. Решение кроссвордов тренирует память, расширяет кругозор, и

даже способствуют развитию сообразительности. Составление кроссворда является прекрасным средством активизации мыслительной деятельности студентов на уроках.

Цель использования технологии кроссворда:

Развитие таких основных качеств креативности, как беглость, гибкость и оригинальность мысли, разработанность идей, активное творческое саморазвитие, интеллектуальная самостоятельность студентов.

Результат - активизация мыслительной деятельности студентов. Основные

идеи технологии кроссворда:

Технология кроссворда взаимосвязана с проектной и игровой технологиями. И поэтому имеет сходные с ними идеи.

Это — развивающий, деятельностный, личностно-ориентированный, исследовательский, коммуникативный, рефлексивный подходы.

Как и любой другой проект, кроссворд ориентирован на личность учащегося. А это одно из самых главных требований к проектным заданиям.

#### *Классификация кроссвордов*

- 1. по форме:
- кроссворд прямоугольник, квадрат; кроссворд-ромб; кроссворд-треугольник;
- круглый (циклический) кроссворд; сотовый кроссворд; фигурный кроссворд;
- диагональный кроссворд и т.д.
- 2. по расположению:
- симметричные;
- асимметричными;
- с вольным расположением слов и др.
- 3. по содержанию:
- тематические;
- юмористические;
- учебные;
- числовые.
- 4. по названию страны:
- скандинавские;
- венгерские;
- английские;
- немецкие;
- итальянские и тд.
- *Виды кроссвордов:*
- 1. Классический кроссворд

Рисунок данного кроссворда имеет, как правило, двух- или четырехстороннюю симметрию. **НЕТЕЛ** минимум, два пересечения, а в идеале, одиночные черные блоки, **СОПРИ** зя по диагонали. Бывают открытые кроссворды, т.е. черные блоки

имеются и снаружи или закрытые - снаружи кроссворда только буквы.

#### 2. Японский кроссворд

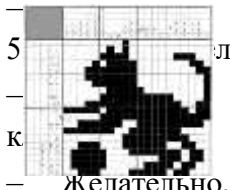

— Оптимальный размер японского кроссворда по горизонтали - 20- 35 или 5 **1980 год и пательно количество клеток**, не делящееся на 5 без остатка.

Ряд (столбик) должен содержать не более пяти групп закрашенных

— Желательно, чтобы получившаяся картинка была узнаваемой и более-менее

чтобы упростить начальный процесс.

интересной.

- Японский кроссворд должен иметь однозначное решение.
- 3. Кейворд

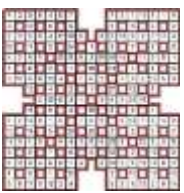

Разновидность кроссворда, в клетках которого указаны числа заменяющие буквы. Для одинаковых букв одинаковые числа. Возможно, для упрощения разгадывания кроссворда, в нѐм уже указывается какое-либо слово

Дана сетка кроссворда и слова, которые необходимо в ней разместить. Возможно, также, как и в кейворде, в сетке вписано слово или буквы,

4. Крисс-кросс

5. Сканворд

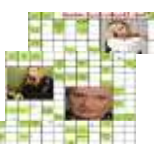

Вопросы к словам записываются внутри сетки, в клетках не занятых буквами. Соответствие вопросов словам указывается стрелками. Если стрелки только горизонтальные и вертикальные - тип сканворда готика. Если есть стрелки и по диагонали, то италика

Данный тип кроссворда представляет из себя поле, заполненное буквами. Во всѐм этом скоплении букв необходимо отыскать слова, которые приведены рядом в виде списка. Филлворды бывают двух типов: венгерские и немецкие. Венгерские предполагают

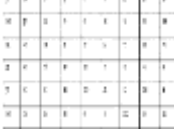

#### 6. Филлворд

направление слова в любом направлении, в том числе по ломаной линии. В данном типе филлворда одна буква может быть использована один раз.

Этапы работы над составлением кроссворда: 1 этап —

проектировочный

Обсуждение темы, содержания, этапы работы над предстоящим проектом, методы исследования, способы оформления результатов и формы их предъявления. Студенты овладевают умениями и навыками работы с информационными потоками на основе информационных ехнологий.

2 этап — содержательный

В процессе работы студенты:

— просматривают и изучают необходимый материал, как в лекциях, так и в дополнительных источниках информации;

— составляют список слов раздельно по направлениям;

- составляют вопросы к отобранным словам;
- проверяют орфографию текста, соответствие нумерации;

оформляют готовый кроссворд.

3 этап — оценочно-результативный

На этом этапе студенты представляют свой проект перед зрителями, студентами своей группы, причём каждый раз форма представления может меняться. Один из вариантов домашнее задание, или же использование кроссворда в ходе урока.

Общие требования при составлении кроссвордов:

При составлении кроссвордов необходимо придерживаться принципов наглядности и доступности

Не допускается наличие "плашек" (незаполненных клеток) в сетке кроссворда;

Не допускаются случайные буквосочетания и пересечения;

Загаданные слова должны быть именами существительными в именительном падеже единственного числа;

Двухбуквенные слова должны иметь два пересечения;

- Трехбуквенные слова должны иметь не менее двух пересечений;
- Не допускаются аббревиатуры (ЗиЛ и т.д.), сокращения (детдом и др.);
- Не рекомендуется большое количество двухбуквенных слов;

Все тексты должны быть написаны разборчиво, желательно отпечатаны.

Требования к оформлению:

На каждом листе должна быть фамилия автора, а также название данного кроссворда;

Рисунок кроссворда должен быть четким;

Сетки всех кроссвордов должны быть выполнены в двух экземплярах: 1-й экз.

- с заполненными словами;

2-й экз. - только с цифрами позиций. Ответы на

кроссворд.

Ответы публикуются отдельно. Ответы предназначены проверки ДЛЯ K]ЭОССВО]ЭД t ПЈЗНВИПЬНОСТИ ]3еШеНИЯ И ДЗЮТ **ВОЗМОЖНОСТЬ** ОЗН tKOMИТЬGЯ  $\mathcal{C}$ 

правильными ответами на нерешенные позиции условий, что способствует решению одной из основных задач разгадывания кроссвордов - повышению эрудиции и увеличению словарного запаса.

Оформление ответов на кроссворды:

Для типовых кроссвордов и чайнвордов: на отдельном листе; Для скандинавских кроссвордов: только заполненная сетка;

Для венгерских кроссвордов: сетка с аккуратно зачеркнутыми искомыми словами.

Критерии оценивания составленных кроссвордов:

- $1_{-}$ Четкость изложения материала, полнота исследования темы;
- $2^{1}$ Оригинальность составления кроссворда;
- $\mathcal{R}$ Практическая значимость работы;
- 4. Уровень стилевого изложения материала, отсутствие стилистических ошибок;

5. Уровень работы, оформления наличие или отсутствие грамматических  $\overline{M}$ пунктуационных ошибок;

6. Количество вопросов в кроссворде, правильное их изложения.

#### Методические рекомендации по написания контрольной работы

Контрольная работа — промежуточный метод проверки знаний обучающегося с целью определения конечного результата в обучении по данной теме или разделу. Она призвана систематизировать знания, позволяет повторить и закрепить материал. При выполнении студенты ограничены во времени, могут использовать любые учебные пособия, консультации преподавателя.

#### Методические рекомендации по поБготовке сообщения

Сообщение - это сокращенная запись информации, в которой должны быть отражены основные положения текста, сопровождающиеся аргументами, 1-2 самыми яркими и в то же время краткими примерами.

Сообщение составляется по нескольким источникам, связанным между собой одной темой. Вначале изучается тот источник, в котором данная тема изложена наиболее полно и на современном уровне научных и практических достижений. Записанное сообщение дополняется материалом других источников.

Этапы подготовкм сообщения:

 $1.$ Прочитайте текст.

2. Составьте его развернутый план.

 $\overline{3}$ . Подумайте, какие части можно сократить так, чтобы содержание было понято правильно и, главное, не исчезло.

 $\overline{4}$ . Объедините близкие по смыслу части.

5. В каждой части выделите главное и второстепенное, которое может быть сокращено при конспектировании.

6. При записи старайтесь сложные предложения заменить простыми.

Тематическое и смысловое единство сообщения выражается в том, что все его компоненты связаны с темой первоисточника.

Сообщение должно содержать информацию на 3-5 мин. и сопровождаться презентацией, схемами, рисунками, таблицами и т.д.

#### Методические рекомендации по составлении презентаций

Требования к презентации

На первом слайде размещается:

- $\bullet$ название презентации;
- $\bullet$ автор: ФИО, группа, название учебного учреждения;

На втором слайде указывается содержание работы, которое лучше оформить в виде гиперссылок (для интерактивности презентации).

На последнем слайде указывается список используемой литературы в соответствии с требованиями, интернет-ресурсы указываются в последнюю очередь.

## *Оформление слайдов*

Стиль

- необходимо соблюдать единый стиль оформления;
- нужно избегать стилей, которые будут отвлекать от самой презентации;
- вспомогательная информация (управляющие кнопки) не должны преобладать над основной информацией (текст, рисунки)

### Фон

• для фона выбираются более холодные тона (синий или зеленый)

### **Использование цвета**

• на одном слайде рекомендуется использовать не более трех цветов: один для фона, один для заголовков, один для текста;

- для фона и текста используются контрастные цвета;
- особое внимание следует обратить на цвет гиперссылок (до и после использования) Анимационные эффекты

• нужно использовать возможности компьютерной анимации для представления информации на слайде;

• не стоит злоупотреблять различными анимационными эффектами; анимационные эффекты не должны отвлекать внимание от содержания информации на слайде.

#### *Представление информации*

Содержание информации

- следует использовать короткие слова и предложения;
- времена глаголов должно быть везде одинаковым;
- следует использовать минимум предлогов, наречий, прилагательных;
- заголовки должны привлекать внимание аудитории

### **Расположение информации на странице**

- предпочтительно горизонтальное расположение информации;
- наиболее важная информация должна располагаться в центре экрана;
- если на слайде располагается картинка, надпись должна располагаться под ней

#### **Шрифты**

- для заголовков не менее 24;
- для остальной информации не менее 18;
- шрифты без засечек легче читать с большого расстояния;
- нельзя смешивать разные типы шрифтов в одной презентации;

• для выделения информации следует использовать жирный шрифт, курсив или подчеркивание того же типа;

• нельзя злоупотреблять прописными буквами (они читаются хуже, чем строчные).

Способы выделения информации Следует использовать:

## \* }ЗЗМКИ ГЈЗЗНИЦЫ, ЗіlЛИВК

• разные цвета шрифтов, штриховку, стрелки

• рисунки, диаграммы, схемы для иллюстрации наиболее важных фактов Объем информации

• не стоит заполнять один слайд слишком большим объемом информации: люди могут единовременно запомнить не более трех фактов, выводов, определений.

• наибольшая эффективность достигается тогда, когда ключевые пункты отражаются по одному на каждом отдельном слайде.

Виды слайдов

Для обеспечения разнообразия следует использовать разные виды слайдов: с текстом, с таблицами, с диаграммами.

### *Методические рекомендации к написания реферата*

Реферат необходимо сдать в печатном виде на листе формата A4, выполненном шрифтом Times New Roman 14 пунктов.

Требования, предъявляемые к реферату:

Реферат (доклад) должен быть оформлен в MS Word, шрифт текста TimesNew Roman, 14 пт., интервал 1.

- 1. Титульный лист (см. приложение 1)
- 2. Содержание (см. приложение 2)
- з. Введение
- 4. Основная часть реферата
- 5. Заключение

6. Список используемых источников (см. приложение 3)

Если возникнут затруднения в процессе работы, обратитесь к преподавателю. Критерии оценки:

- 1. Вы правильно выполнили задание. Работа выполнена аккуратно 5(отлично).
- 2. Вы не смогли выполнить 2-3 элемента. Работа выполнена аккуратно- 4(хорошо).
- 3. Работа выполнена неаккуратно,

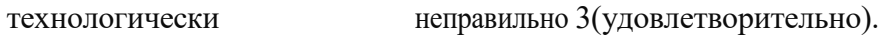

*Приложение 1*

Министерство образования и науки РС (Я) ГБПОУ РС (Я) филиал «Пеледуйский» Ленского технологического техникума

профессия 09.01.03 Мастер по обработке цифровой информации

## РЕФЕРАТ

по дисциплине: «Основы информационных технологий» на тему: *«Указать тему реферата»*

> выполнил: студент группы *сказать rpynny)* Фамилия, имя (в Род.п.)

> > РУКОВОДИТЕЛЬ: Преподаватель (Ф.И.О)

Пеледуй 2022г

### *Приложение2*

Содержание

Введение стр. Глава 1 стр.

Глава 2

Заключение crp. Список используемых источников стр.

Приложения стр.

*Приложение 3*

#### Список используемых источников

1. Информатика: углубленный уровень: В 2 Ч. Ч. 1 / И.Г. Семакин, Т.Ю. Шеина, Л.В. Шестакова. — М.: БИНОМ. Лаборатория знаний, 2014

## 2. Профессиональные печатные издания

3. Интернет-ресурс

4. Дополнительные источники:. ...

*Основные источники.*

1. Информационные технологии: Учебное пособие / Е.Л. Румянцева, В.В. Слюсарь; Под ред. Л.Г. Гагариной. - М.: ИД ФОРУМ: НИЦ Инфра-М, 2013. - 256 с.: ил.; (Профессиональное образование). — ЭБС Znanium - Режим доступа:<http://znanium.com/bookread2.php?book=392410> 2. Гохберг Г.С., Зафиевский А.В., Короткин А.А. Информационные технологии: учебник для студентов среднего профессионального образования. — М.: Издательский центр «Академия», 2014 [Электронный pecypc]

*Дополнительные источники:*

1. Информатика: угл. yp.: В 2 Ч. Ч. 1 / И.Г. Семакин, Т.Ю. Шеина, Л.В. Шестакова. — М.: БИНОМ. Лаборатория знаний, 2014 [Электронный pecypc]

2. Информатика: угл. yp: В 2 Ч. Ч. 2 / И.Г. Семакин, Т.Ю. Шеина, Л.В. Шестакова. М.: БИНОМ. Лаборатория знаний, 2014 [Электронный pecypc]

3. Молочков B.П.- Информационные технологии в профессиональной деятельности: уч. пособие для CПO.- М: Изд. центр «Академия», 2012.

Немцова Т. И., Назарова Ю.В, Практикум по информатике, часть lи 2, М., ИД «Форум», - М: ИНФРА, 2014.

5. Свиридова М.Ю. Текстовый редактор Word. Учебное пособие. - М.: Издательский центр «Академия», 2015 [Электронный pecypc]

6. Свиридова М.Ю. Электронные таблицы Excel. Учебное пособие. - М.: Издательский центр «Академия», 2010 [Электронный pecypc]

7. Струмпэ Н.В. Оператор ЭВМ. Практические работы. Учебное пособие. - М.: Издательский центр «Академия», 2014 [Электронный pecypc]

8. Угринович Н.Д. практикум по информатике и информационным технологиям. М: БИНОМ, 2014 [Электронный pecypc]

9. Угринович Н.Д. Информатика и информационные технологии. 10-11. 2-е изд. М: БИНОМ, 2014 [Электронный pecypc]

*Интернет-ресурсы.*

1. Электронно-библиотечная система <http://www.znanium.com/>

2. Национальный цифровой pecypc Руконт - межотраслевая электронная библиотека (ЭБС) на базе технологии Контекстум https://rucont.ru/

3. Мультипортал [http://www.km.ru](http://www.km.ru/)

4. Интернет-Университет Информационных технологий

<http://www.intuit.ru/>

5. Образовательный портал <http://www.claw.ru/>

6. Свободная энциклопедия [http://www.ru.wikipedia.org](http://www.ru.wikipedia.org/)

7. Доступ к полным лицензионным версиям инструментов Microsoft для разработки и дизайна для студентов<http://www.dreamspark.ru/>

- 8. Яндекс. Словари. <http://www.s1ovari.yandex.ru/>
- 9. Журнал «Computer Bild» <http://www.computerbild.ru/>
- 10. Официальный сайт Microsoft Office [http://www.products.office.com](http://www.products.office.com/)

11. Официальный сайт Open Office <http://www.openoffice.org/>

12. Компьютерные видео уроки [http://www.compteacher.ru](http://www.compteacher.ru/)

13. Федеральный центр информационно-образовательных ресурсов ФЦИОР [http://www.fcior.edu.ru](http://www.fcior.edu.ru/)

14. Единая коллекция цифровых образовательных ресурсов www.schoolcollection.edu.ru

Рекомендации по проведению оценки

1. Ознакомьтесь с заданием для экзаменующихся, оцениваемыми компетенциями и показателями оценки.

2. Ознакомьтесь с оборудованием для задания

3. Ознакомьтесь с условиями проведения экзамена

4. Ознакомьтесь с дополнительной литературой для экзаменатора.

5. Ознакомьтесь с оценочной ведомостью (критериями оценки) с целью установления соответствия выполненного задания нормативным требованиям.

6. Создайте доброжелательную обстановку, но не вмешивайтесь в ход (технику) выполнения задания.

7. Задавайте дополнительные вопросы экзаменующемуся только после демонстрации практического задания.

8. Оцените качество выполненной работы в соответствии с критериями оценки, указанными в оценочной ведомости с целью обеспечения объективности.

Критерии оценки выполнения задания:

- обращение в ходе задания к разным информационным источникам;
- рациональное распределение времени на выполнение задания;
- ознакомление с заданием и планирование работы;
- обоснование выбора необходимого программного обеспечения для выполнения работы;
- обоснование выбора необходимых команд для выполнения работы;
- рефлексия выполнения задания и коррекция подготовленного кода перед сдачей;

• демонстрация готовой работы с использованием мультимедийного оборудования;

• самостоятельность выполнения задания;

выполнение заданий в соответствии с установленным лимитом времени.